## 電子成果品「工事管理ファイル(案件基本情報)」

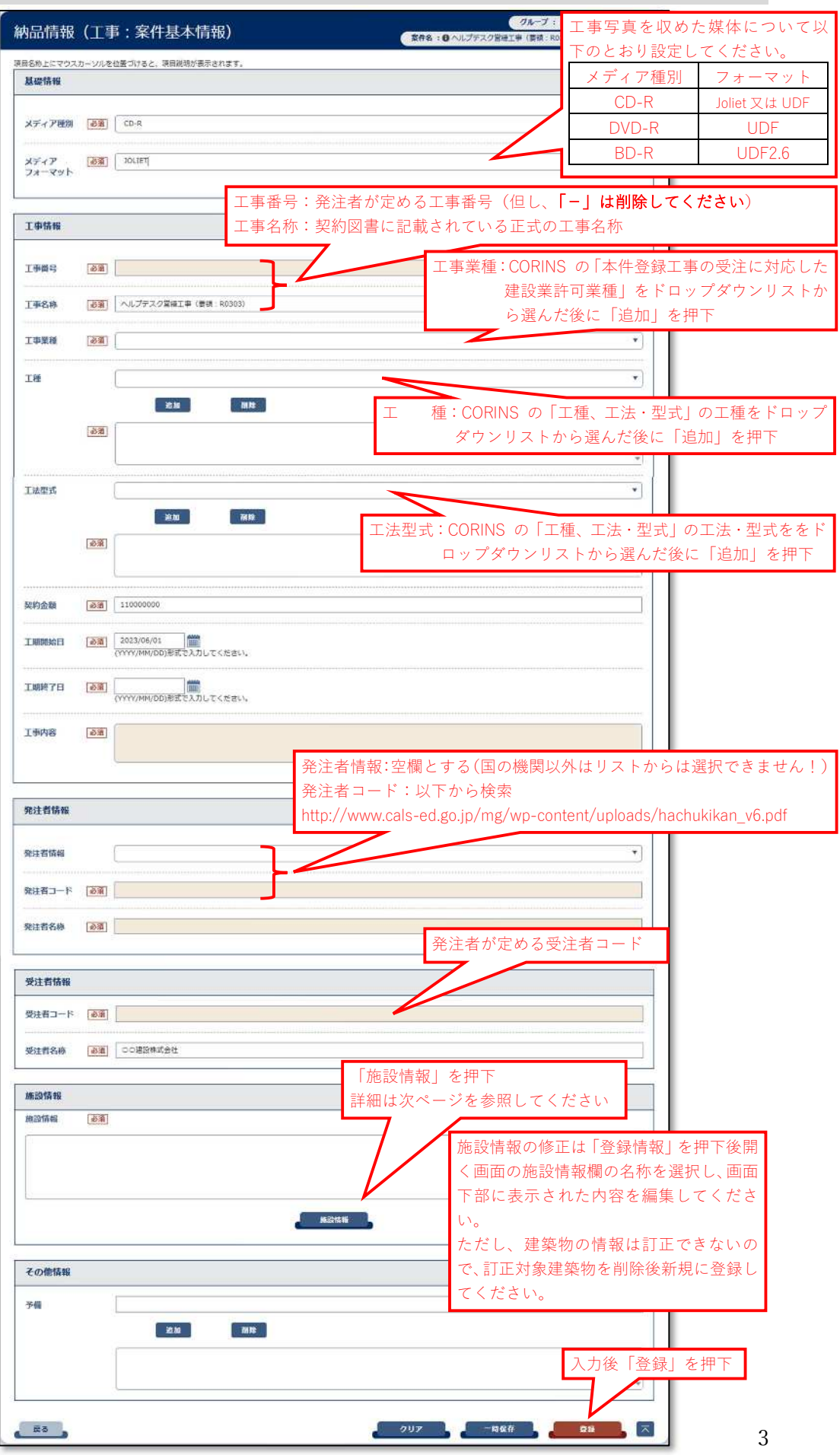

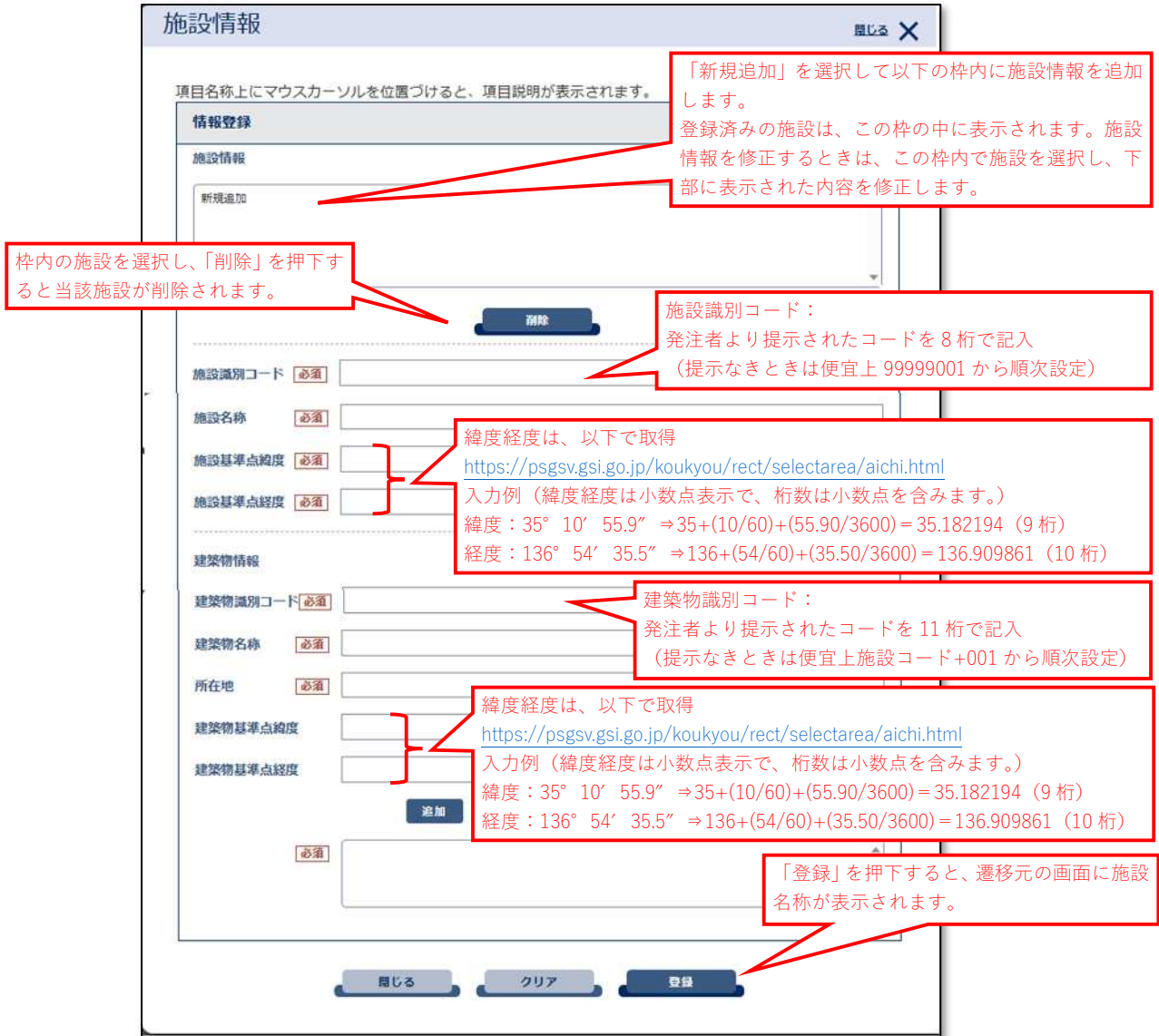

## (施設識別コード、建物識別コードが指定されない場合の入力例)

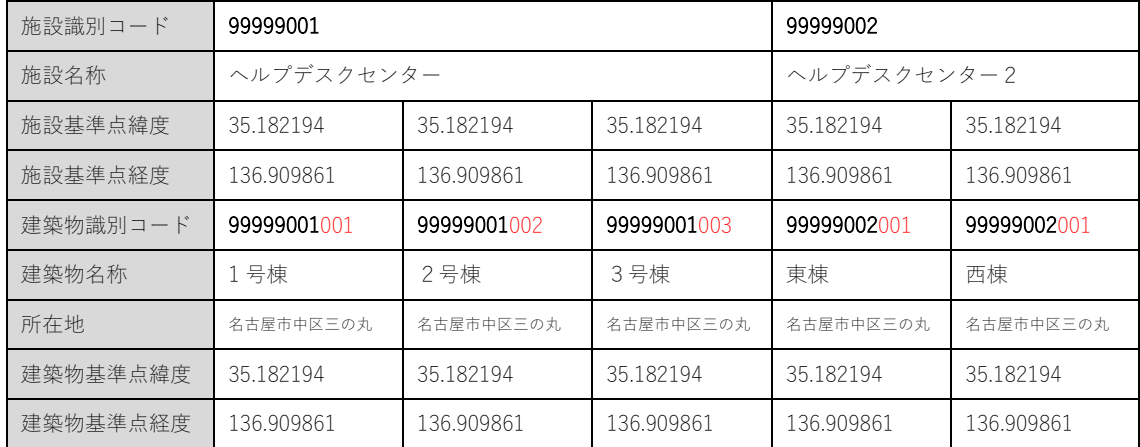

※施設名称とは、建物群の全体名称です。例:「○○市役所」「△△公園」など ※建築物名称とは、建築物自体の名称です。例:「東庁舎、西庁舎」「管理棟」など

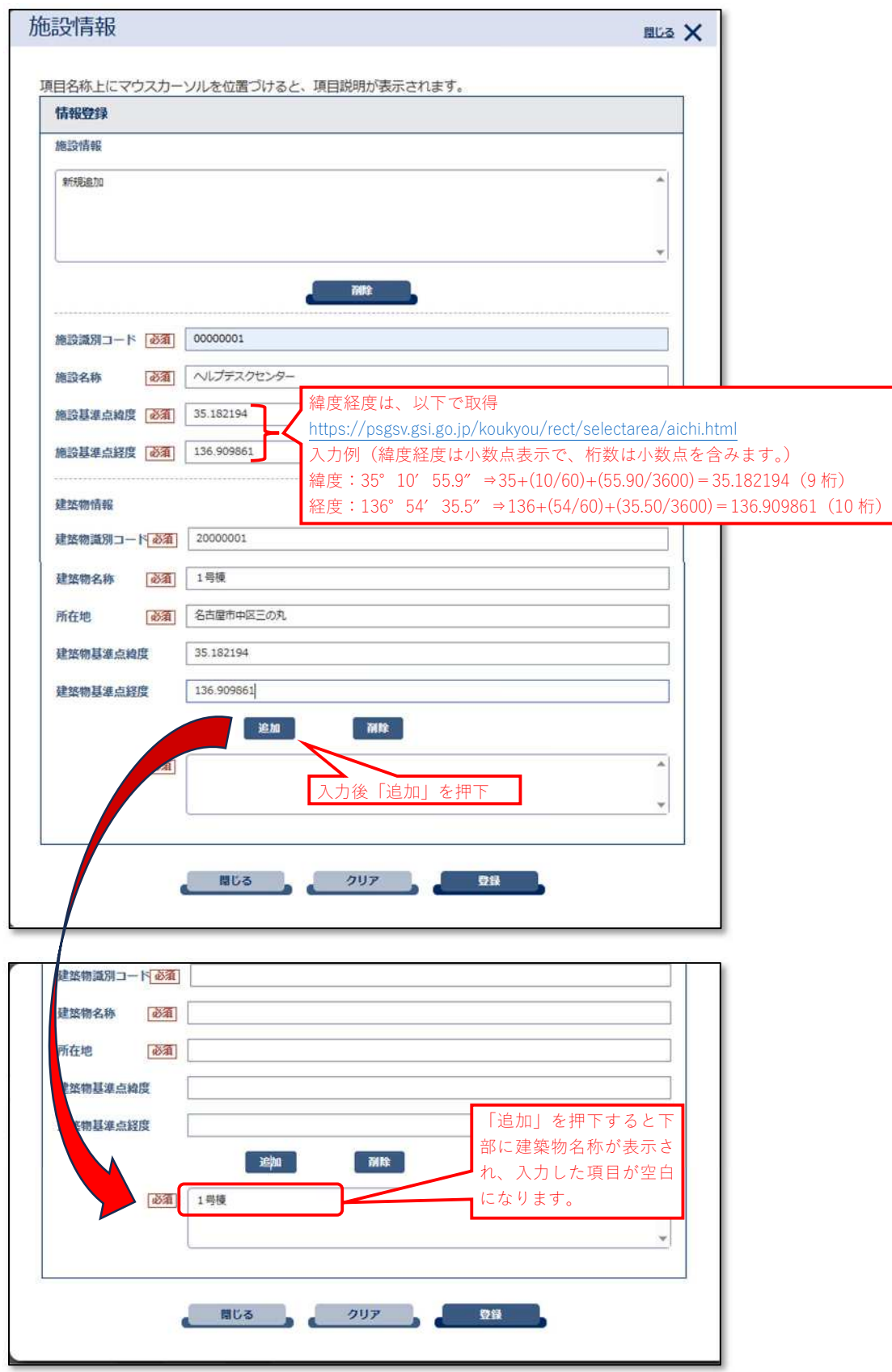

(施設情報入力例)

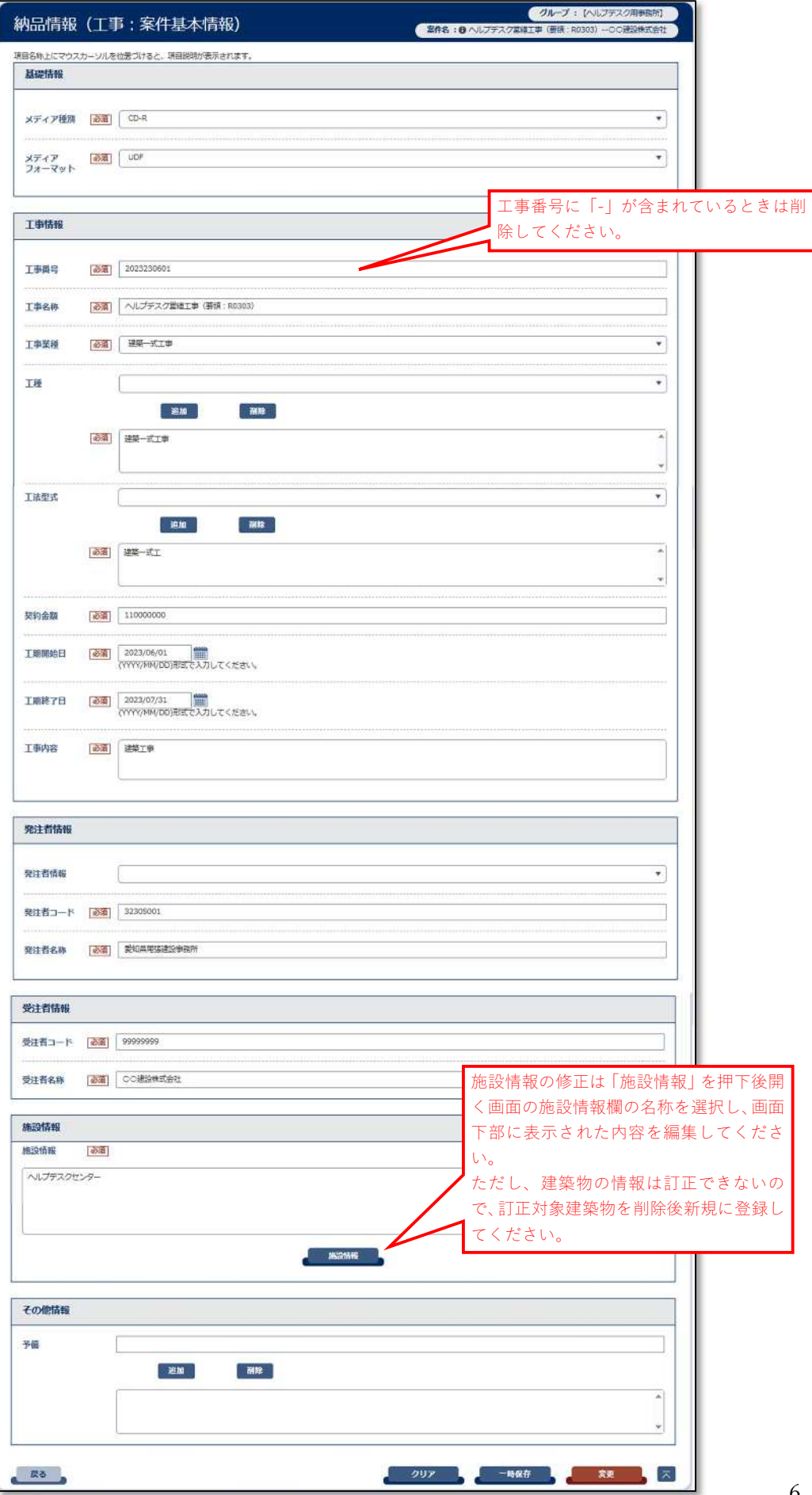

(工事管理ファイル登録結果)